## Мариана Горанова

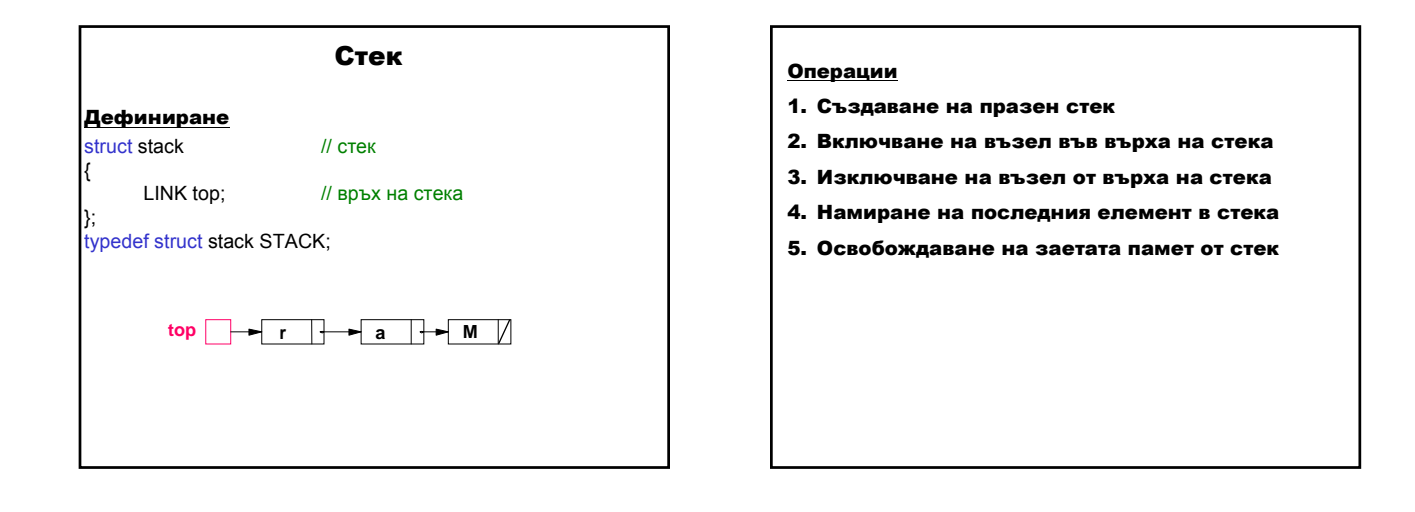

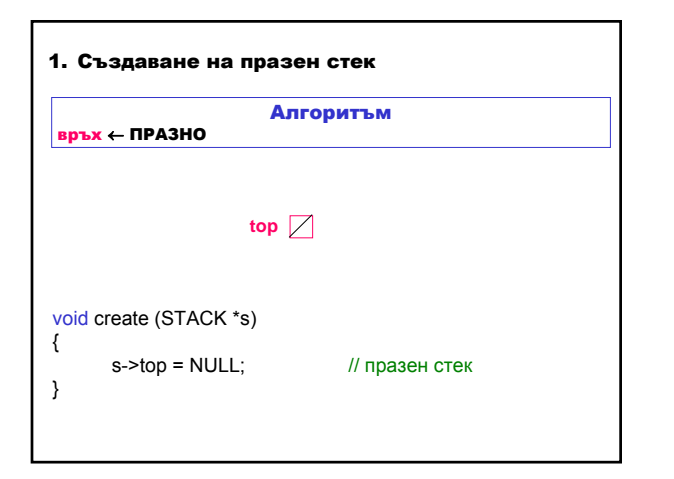

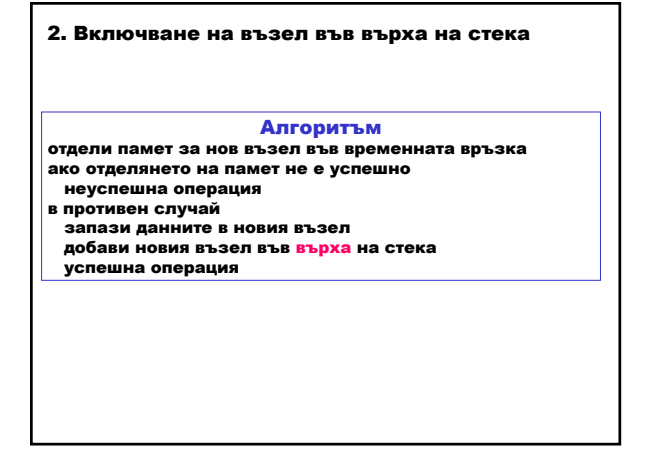

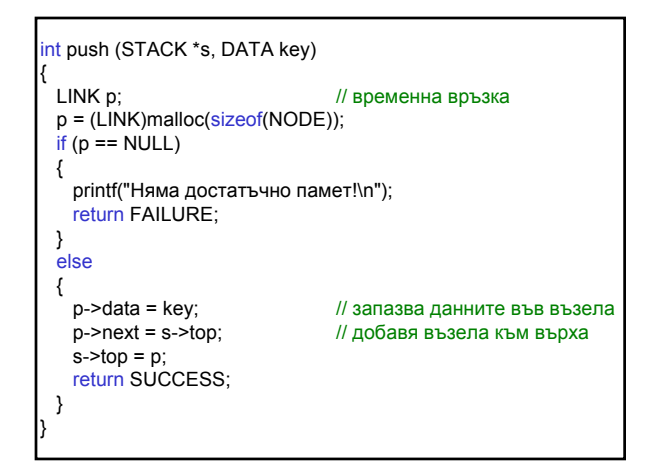

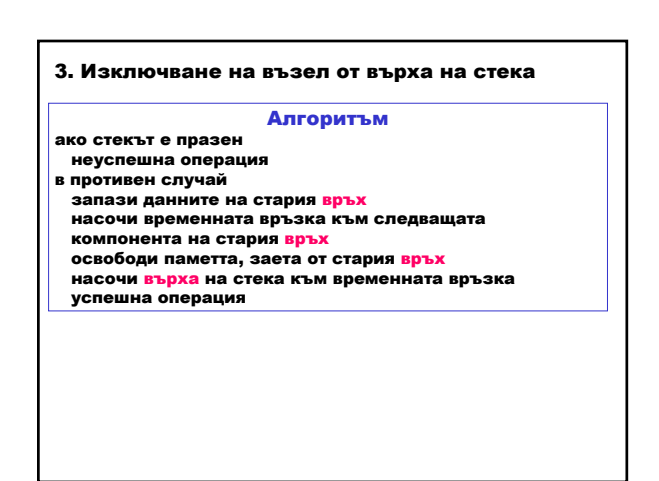

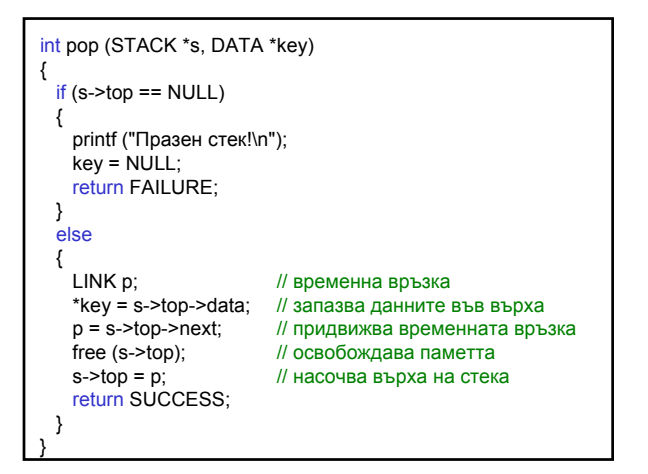

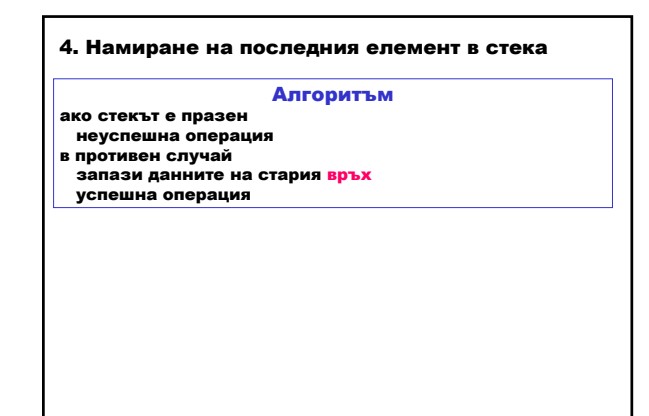

int look (STACK s, DATA \*key) {  $if (s.top == NULL)$ { printf ("Празен стек!\n"); return FAILURE; } else {  $*$ key = s.top->data;  $\frac{1}{3}$  запазва данните във върха return SUCCESS; } }

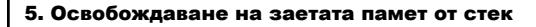

## Алгоритъм

насочи временната връзка към върха на стека докато върха на стека не е ПРАЗНО придвижи върха на стека освободи паметта, заета от предишния връх на стека насочи временната връзка към върха на стека

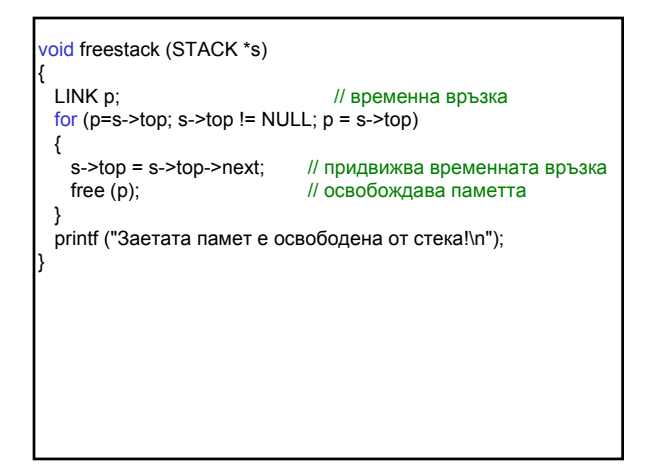

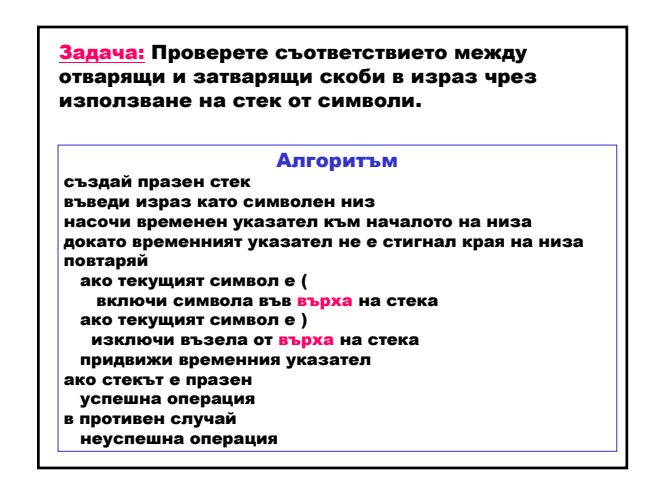

## Структури от данни и приложни алгоритми 2